# Fondamenti di Informatica T-1 Modulo 2

# Obiettivi di questa lezione<br>1. Valutazione in cortocircuito<br>2. If e if innestati Obiettivi di questa lezione

- Obiettivi di ques<br>
2. If e if innestati<br>
2. If e if innestati<br>
3. Switch Obiettivi di ques<br>
1. Valutazione in cortocire<br>
2. If e if innestati<br>
3. Switch<br>
4. Cicli 1. Valutazione in cortocire<br>2. If e if innestati<br>3. Switch<br>4. Cicli
- 
- 
- 

# Valutazione in cortocircuito

#### In C, le espressioni booleane sono valutate in cortocircuito (short circuit evaluation)

• Appena è possibile determinare il valore logico dell'espressione, si salta la valutazione degli altri operandi

Esempio:

- lettura ciclica di due numeri reali
- si esce dal ciclo quando è impossibile effettuare la divisione di essi, oppure il risultato della divisione è negativo

# Valutazione in cortocircuito

```
float a, b;
do
{
 printf("Inserisci due numeri reali:");
 scanf("%f %f", &a, &b);
}
while(b!=0 && a/b>=0);
```
Senza la valutazione in cortocircuito, in caso di divisore==0 si effettuerebbe comunque la divisione (errore concettuale)

## Esercizio 1 (valutazione in cortocircuito)

```
int main() 
{
 int a=5, b=5, c=5;
 if (a>0 | | (a=a+1) )printf("8d", a);
 if (b>0 && (b=b+1) )
    printf("%d", b);
 if (c>0 && (c=c-5) )
    printf("%d", c);
}
```
Eseguire questo esercizio "sulla carta"…Che cosa verrà stampato a video? Quanto varranno le variabili al termine del programma?

Esercizio 1 (if innestati)

#### Stampa di caratteri in ordine alfabetico

Realizzare un programma che legga da input tre caratteri, e li stampi in ordine alfabetico

- **Utilizzando l'istruzione if** 
	- Per determinare il secondo carattere, utilizzare if innestati

# Esercizio 2 ( if )

#### Sconto al supermercato

Un supermercato offre dei "bolloni" ai propri clienti: il cliente aggiunge un bollone alla spesa, e automaticamente il supermercato applica il 10% di sconto sull'oggetto più costoso acquistato dal cliente

# Esercizio 2 ( if )

#### Sconto al supermercato

- Realizzare un programma che legga da input tre float rappresentanti tre prezzi di tre oggetti acquistati…
- ... e stampi il totale della spesa, applicando lo sconto determinato dal bollone sul prezzo più alto

# Esercizio 3

( if ed espressioni logiche)

### Voto alle olimpiadi

In una certa disciplina olimpionica vi sono 4 giudici, ognuno dei quali esprime il proprio Esercizio 3<br>
(if ed espressioni logiche)<br> **Voto alle olimpiadi**<br>
In una certa disciplina olimpionica vi sono 4<br>
giudici, ognuno dei quali esprime il proprio<br>
voto in un range da 0.0 a 10.0. Il regolamento<br>
stabilisce che s stabilisce che si scarti il voto più alto, e che il punteggio finale sia dato dalla media dei voti rimanenti

# Esercizio 3

( if ed espresisoni logiche)

## Voto alle olimpiadi

- Realizzare un programma che legga da input quattro float rappresentanti i quattro voti.
- **Il programma controlli che ogni voto sia** compreso nel range. In caso contrario, il programma termini.
- **II** programma stampi il punteggio finale, dato come media dei tre voti più bassi

Esempio 1 (switch)

#### Stampa di voti

Realizzare un programma che legga da input un voto (carattere tra 'A' ed 'E') e ne stampi il significato (A significa ottimo, E significa gravemente insuff., etc. etc.)

# Esempio 1

(switch)

```
#include <stdio.h>
int main ()
\{ \{char voto;
  scanf("%c", &voto);
  switch(voto)
  \{ \{case 'A':
              printf("Ottimo\n"); break;
       case 'B':
              printf("Buono\n"); break;
       case 'C':
              printf("Sufficiente\n"); break;
       case 'D':
              printf("Insufficiente\n"); break;
       case 'E':
              printf("Gravemente insufficiente\n"); break;
       default:
              printf("Quale codifica hai usato?\n");
  }
  return 0;
}
```
# Esercizio 1<br>
(switch) (switch)

#### Operazioni aritmetiche

- Realizzare un programma che, presi in input 2 operandi reali e un operatore (+, -, \*, /), esegua l'operazione stampandone il risultato
- Nel caso in cui l'operatore sia errato o l'operazione non eseguibile, si stampi "undefined"
- Suggerimento: utilizzare il costrutto switch
	- il comportamento del programma è determinato in base al valore del carattere "operatore"

# Esercizio 2<br>
(switch) (switch)

- **Progettare e Codificare in C un programma che permetta** di stabilire la stagione corrispondente al mese inserito come intero dall'utente.
	- Esempio: se l'utente digita 1 (Gennaio) il programma deve stampare Inverno.
- Qualora il mese sia Marzo, Giugno, Settembre e Dicembre, tutti mesi a cavallo di due stagioni, si richieda all'utente di specificare anche il giorno. Se il giorno e' compreso tra 1 e 20 si consideri la stagione precedente altrimenti quella successiva.

Esempio (cicli)

#### Echo di caratteri

- Realizzare un programma che legga ciclicamente da input un carattere e lo stampi a video entre de la construction de la constantion de la construction de la constantion de la constance de la constance de la constance de la constance de la constance de la constance de la constance de la constance de la construc
- l'utente inserisce il carattere '0'

Nota: il carattere '0' inserito per terminare deve essere stampato o no?

Esempio (cicli)

```
#include <stdio.h>
int main(void)
{
    char c;
    do
     ESEMPIO<br>
(cicli)<br>
nclude <stdio.h><br>
t main(void)<br>
char c;<br>
do<br>
{ scanf("%c", &c);<br>
printf("%c", c);<br>
} while(c != '0');<br>
return 0;
            printf("%c", c); 
     (CICII)<br>
nclude <stdio.h><br>
t main(void)<br>
char c;<br>
do<br>
{ scanf("%c", &c);<br>
printf("%c", c);<br>} while(c != '0');<br>
return 0;
    return 0;
}
```
# Esercizio 1 (cicli)

- Esercizio 1<br>
(cicli)<br>
 Realizzare un programma che legga da input un<br>
carattere dell'alfabeto e stampi a video il carattere<br>
stesso ed il suo valore ASCII carattere dell'alfabeto e stampi a video il carattere stesso ed il suo valore ASCII Esercizio 1<br>
(cicli)<br>
• Realizzare un programma che legga da input un<br>
carattere dell'alfabeto e stampi a video il carattere<br>
stesso ed il suo valore ASCII<br>
• Il programma deve controllare che il carattere<br>
inserito sia co
- inserito sia compreso tra 'a' e 'z' o tra 'A' e 'Z' (in caso contrario si stampi un messaggio di errore) • Realizzare un programma che legga da input un<br>
carattere dell'alfabeto e stampi a video il carattere<br>
stesso ed il suo valore ASCII<br>
• Il programma deve controllare che il carattere<br>
inserito sia compreso tra 'a' e 'z' o
- chiedere nuovi caratteri, finché l'utente non inserisce il carattere corrispondente al numero zero ( '0' ): in tal caso il programma termina.

# Esercizio 2 (cicli)

#### Calcolo di un logaritmo in base qualunque

- Esercizio 2<br>
(cicli)<br>
Calcolo di un logaritmo in base qualunque<br>
 Realizzare un programma che chieda all'utente<br>
due numeri razionali, uno detto base B e l'altro<br>
detto valore X (a cui applicare il logaritmo) due numeri razionali, uno detto base B e l'altro detto valore X (a cui applicare il logaritmo) **ESEICIZIO 2**<br>
(cicli)<br> **Calcolo di un logaritmo in base qualunque**<br>
• Realizzare un programma che chieda all'utente<br>
due numeri razionali, uno detto base B e l'altro<br>
detto valore X (a cui applicare il logaritmo)<br>
• Se e • Realizzare un programma che chieda all'utente<br>
• Realizzare un programma che chieda all'utente<br>
due numeri razionali, uno detto base B e l'altro<br>
• Se e solo se **B e X sono entrambi positivi**, il<br>
programma deve fornire
- programma deve fornire come risposta il logaritmo in base B di X...
- errore

# Esercizio 2 (cicli)

• Si rammenti che, data una funzione logaritmica in base k, un logaritmo in una base diversa B è così definito: • Si rammenti che, data una funzione logaritmica in<br>base k, un logaritmo in una base diversa B è così<br>definito:<br> $log_B(x) = \frac{log_k(x)}{log_k(B)}$ <br>• Approccio bottom-up: posso sfruttare del codice<br>già fatto?<br>• Si consideri l'uso delle f

$$
\log_B(x) = \frac{\log_k(x)}{\log_k(B)}
$$

- già fatto?
- base k, un logaritmo in una base diversa B è così<br>
definito:<br>  $log_B(x) = \frac{log_k(x)}{log_k(B)}$ <br>
 Approccio bottom-up: posso sfruttare del codice<br>
già fatto?<br>
 Si consideri l'uso delle funzioni log(X) (logaritmo<br>
naturale) e log10(X) naturale) e log10(X), disponibili in math.h

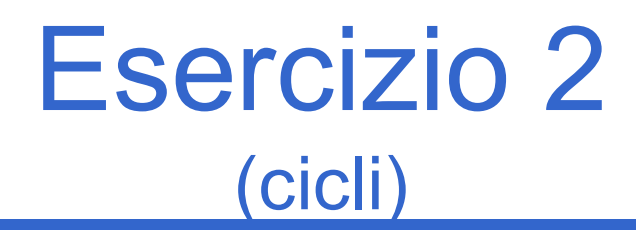

Schema di soluzione

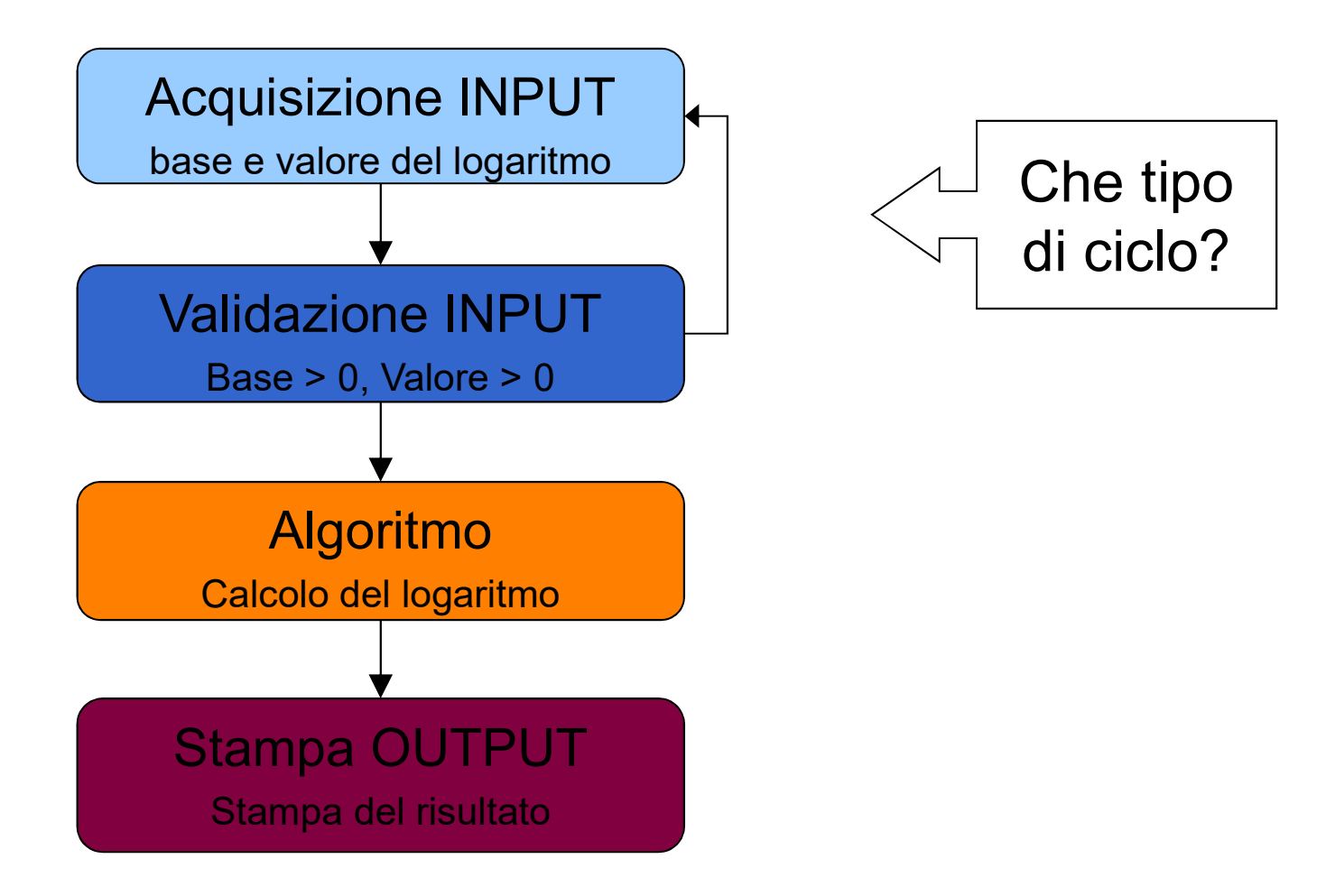

## Esercizio 3 (cicli)

- **Esercizio 3**<br>
(cicli)<br>
 Progettare un algoritmo che legga da terminale una<br>
sequenza di interi positivi e negativi terminati dal valore<br>
0 (uno su ogni linea) e stampi il prodotto degli interi sequenza di interi positivi e negativi terminati dal valore 0 (uno su ogni linea) e stampi il prodotto degli interi positivi e la somma dei negativi. **Esercizio 3**<br>
(cicli)<br>
• Progettare un algoritmo che legga da terminale un<br>
sequenza di interi positivi e negativi terminati dal<br>
0 (uno su ogni linea) e stampi il prodotto degli inte<br>
positivi e la somma dei negativi.<br>
• • Progettare un algoritmo che legga da terminale una<br>
• Progettare un algoritmo che legga da terminale una<br>
• Guno su ogni linea) e stampi il prodotto degli interi<br>
• Codificare il programma in C<br>
• Procedere alle operazio • Progettare un algoritmo che legga da terminale una<br>sequenza di interi positivi e negativi terminati dal valore<br>0 (uno su ogni linea) e stampi il prodotto degli interi<br>positivi e la somma dei negativi.<br>• Codificare il pro
- 
- eventuali errori.
- debugger.

### Esercizio 4 (cicli)

- **Esercizio 4**<br> **(cicli)**<br>
 Progettare un algoritmo che legga da terminale una<br>
sequenza di interi positivi e negativi terminati dal valore<br>
0 (un intero su ogni linea) e stampi la media degli interi sequenza di interi positivi e negativi terminati dal valore 0 (un intero su ogni linea) e stampi la media degli interi positivi. **Esercizio 4**<br>
(cicli)<br>
• Progettare un algoritmo che legga da terminale una<br>
sequenza di interi positivi e negativi terminati dal valore<br>
0 (un intero su ogni linea) e stampi la media degli interi<br>
positivi.<br>
• Codificare • **Esercizio 4**<br>
• Progettare un algoritmo che legga da terminale una<br>
sequenza di interi positivi e negativi terminati dal valore<br>
0 (un intero su ogni linea) e stampi la media degli interi<br>
positivi.<br>
• Codificare il pr • Progettare un algoritmo che legga da terminale una<br>sequenza di interi positivi e negativi terminati dal valore<br>0 (un intero su ogni linea) e stampi la media degli interi<br>positivi.<br>• Codificare il programma in C e scriver
- 
- eventuali errori.
- debugger.

### Esercizio 5 (cicli)

Si realizzi un programma che, partendo da una base a ed un limite n, calcoli la seguente funzione:

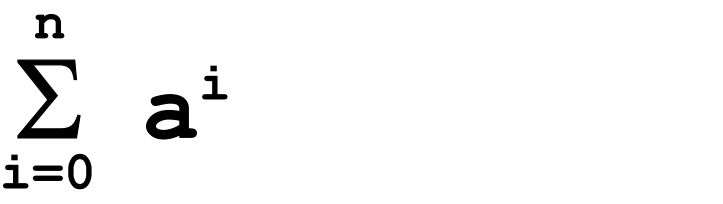

Realizzare il programma in due modi diversi:

1.Utilizzando due cicli (uno per la sommatoria, ed uno per la potenza)

2.Utilizzando un ciclo solo…

### Esercizio 6 (cicli)

Dato un numero intero a, definito tramite una variabile, scrivere un programma che calcoli il valore della seguente espressione: **Sercizio o**<br>
(cicli)<br> **a**, definito tramite una variabile,<br> **a** che calcoli il valore della seguente<br>  $\sum_{i=1}^{a} \sum_{j=1}^{i} j$ **sercizio b<br>
(cicli)**<br> **a**, definito tramite una variabile,<br>
che calcoli il valore della seguente<br>  $\frac{a}{\sum_{i=1}^{n} \sum_{j=1}^{i} j}$ 

$$
\sum_{i=1}^{a} \sum_{j=1}^{i} j
$$

#### Esercizio 7 (cicli)

- Progettare e Codificare in C un programma che permetta di
	- Chiedere all'utente quanti numeri vuole inserire
	- Leggere i numeri inseriti dall'utente e calcolare la somma dei fattoriali
	- Esempio: L'utente vuole inserire 3 numeri:
	- 4, 3, 6
	- Il programma deve calcolare  $4! + 3! + 6! = 750$

## Esercizio 8 (cicli)

Progettare e Codificare in C un programma che permetta di controllare i dati di input immessi dall'utente.

- In particolare se l'utente inserisce un intero N compreso tra 1 e 10, il programma deve stampare a video il valore  $N^N$
- Se l'intero N e' compreso tra 11 e 20, il programma deve stampare a video la somma 1 + 2 + 3 +… + N

$$
j=1
$$
  
• Altrimenti deve dare un segnale di errore.

N

 $\sum j$ 

### Esercizio 9 (cicli)

Si realizzi un programma che legga un intero N da tastiera, e stampi a video il risultato della seguente sommatoria:

**Exercise 9**\n

| Coicli                                                                                      |
|---------------------------------------------------------------------------------------------|
| programma che legga un intero N da taste<br>leo il risultato della seguente sommatoria:<br> |
| $\sum_{i=0}^{N} \left[ (-1)^i \frac{4}{2 * i + 1} \right]$                                  |
| colato e stampato il valore a video. il                                                     |

Una volta calcolato e stampato il valore a video, il programma deve chiedere un nuovo numero all'utente e ripetere il calcolo. Il programma deve terminare solo qualora l'utente inserisca un valore negativo.

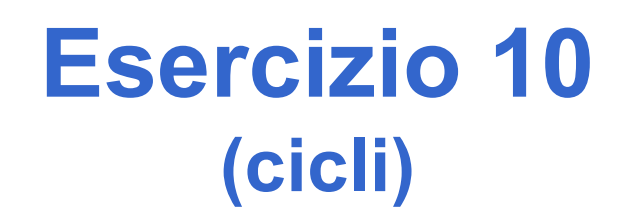

#### CALCOLO DEGLI INTERESSI BANCARI

Si progetti in C un programma che legga un float, rappresentante un ammontare di euro; di seguito il programma deve leggere un tasso d'interesse (in percentuale), ed un numero di anni.

Il programma deve stampare, in uscita, per ogni anno, come l'ammontare cresce con gli interessi. Si ricordi che l'interesse si calcola con la seguente formula:

$$
C\hat{f}in = Cin * \left(1 + \frac{r}{100}\right)^{N}
$$

designe e un tasso d'interesse (in percentuale), ed un numero d<br>anni.<br>Il programma deve stampare, in uscita, per ogni anno, come<br>l'ammontare cresce con gli interessi. Si ricordi che l'interesse<br>si calcola con la seguente se, e N rappresenta il numero di anni in cui si applicano gli interessi. Continua >

#### Esercizio 10 (cicli)

Supponiamo che il capitale iniziale sia di 1000.0 €, con un tasso del 3%, per un periodo di 3 anni. L'output stampato deve avere all'incirca questo aspetto:

Capitale iniziale: 1000.00€ Dopo 1 anno: 1030.00 € Dopo 2 anni: 1060.90 € Dopo 3 anni: 1092.73 €

Suggerimento: scomporre il problema in sotto-problemi più semplici…

•All'inizio è necessario chiedere all'utente alcuni parametri (quali?)

- •Per ogni anno è necessario calcolare il capitale finale
- •Il capitale finale viene calcolato tramite la formula

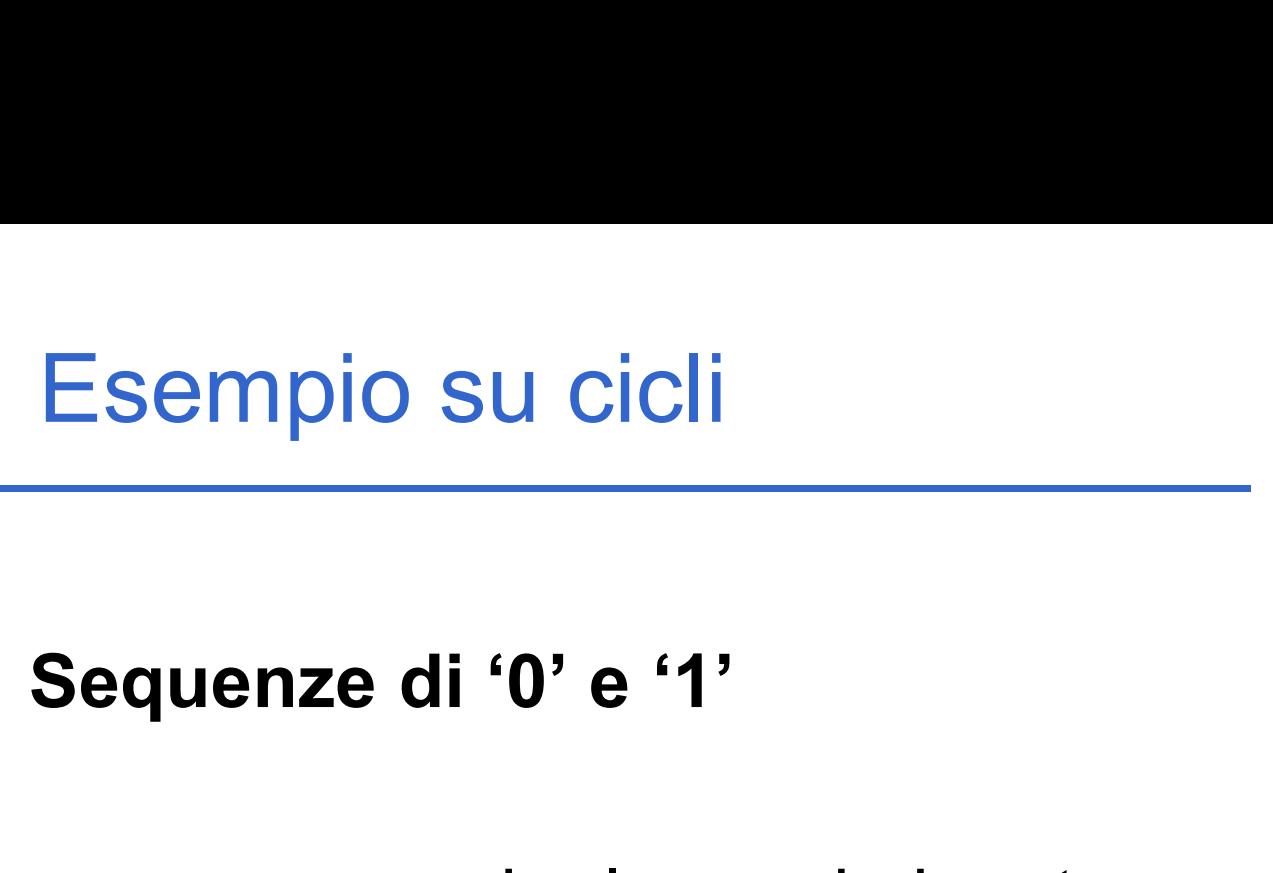

- Esempio su cicli<br>
Sequenze di '0' e '1'<br>
Realizzare un programma che legga da input una<br>
sequenza di caratteri '0' e '1' e *conti la<br>
lunghezza della niù lunga sotto-sequenza di '0'* Esempio su cicli<br>
Sequenze di '0' e '1'<br>
Realizzare un programma che legga da input una<br>
sequenza di caratteri '0' e '1' e *conti la<br>
lunghezza della più lunga sotto-sequenza di '0'*<br>
consecutivi Sequenze di '0' e '1'<br>Sequenze di '0' e '1'<br>Realizzare un programma che legga da input una<br>sequenza di caratteri '0' e '1' e conti la<br>lunghezza della più lunga sotto-sequenza di '0'<br>consecutivi consecutivi Sequenze di '0' e '1'<br>
a Realizzare un programma che legga da input una<br>
sequenza di caratteri '0' e '1' e **conti la<br>
lunghezza della più lunga sotto-sequenza di '0'<br>
consecutivi<br>
a L'inserimento della sequenza termina qua** Sequenze un vient<br>Realizzare un programma che legga da input una<br>sequenza di caratteri '0' e '1' e **conti la<br>lunghezza della più lunga sotto-sequenza di '0'<br>consecutivi<br>L'inserimento della sequenza termina quando si<br>inseri n** Realizzare un programma che legga da input una<br>sequenza di caratteri '0' e '1' e **conti la<br>***lunghezza della più lunga sotto-sequenza di '0'***<br>consecutivi<br>n L'inserimento della sequenza termina quando si<br>inserisce un ca**
- 
- 

#### Esempio su cicli

```
char bit;
int cont = 0, maxlung = 0;
printf("Inserisci la sequenza\n");
do
\{ \{bit = <math>qetchar()</math>;getchar(); //consumo il newline
    if (bit == '0') {
          cont++;
          if (cont > maxlung)maxlung = cont;}
    else {
          cont = 0;
    }
} while(bit == '0' || bit == '1');
```
printf("Lunghezza massima sotto-sequenza di 0: %d\n", maxlung);

Esercizio 11 (cicli)

- Esercizio 11<br>
(cicli)<br>
Sequenze di cifre<br>
un programma che prenda in Esercizio 11<br>
(cicli)<br> **Sequenze di cifre**<br> **Realizzare un programma che prenda in input una sequenza di cifre (tra 1 e 9)** e<br>
calcoli la somma massima fra le sotto-Esercizio 11<br>
(cicli)<br>
Sequenze di cifre<br>
Realizzare un programma che prenda in<br>
input una sequenza di cifre (tra 1 e 9) e<br>
calcoli la somma massima fra le sotto-<br>
sequenze di cifre non decrescenti Esercizio 11<br>
(cicli)<br> **Sequenze di cifre**<br>
Realizzare un programma che prenda in<br>
input una **sequenza di cifre (tra 1 e 9)** e<br>
calcoli la somma massima fra le sotto-<br>
sequenze di cifre non decrescenti Esercizio 11<br>
(cicli)<br>
Sequenze di cifre<br>
Realizzare un programma che prenda in<br>
input una sequenza di cifre (tra 1 e 9) e<br>
calcoli la somma massima fra le sotto-<br>
sequenze di cifre non decrescenti<br>
Il programma termini qu Sequenze di cifre<br> **Example 19 Sequenza di cifre**<br> **Example 19 Sequenza di cifre (tra 1 e 9)** e<br>
calcoli la somma massima fra le sotto-<br>
sequenze di cifre non decrescenti<br> **Example:**<br> **Example:**<br> **Example:** out una **sequenza di cifre (tra 1 e 9)** e<br>lcoli la **somma massima fra le sotto-<br>quenze di cifre non decrescenti<br>programma termini quando viene inserito<br>0<br>2 2 4 5 3 9 3 1 5 0<br>13 12 3 6**
- lo 0

Esempio:

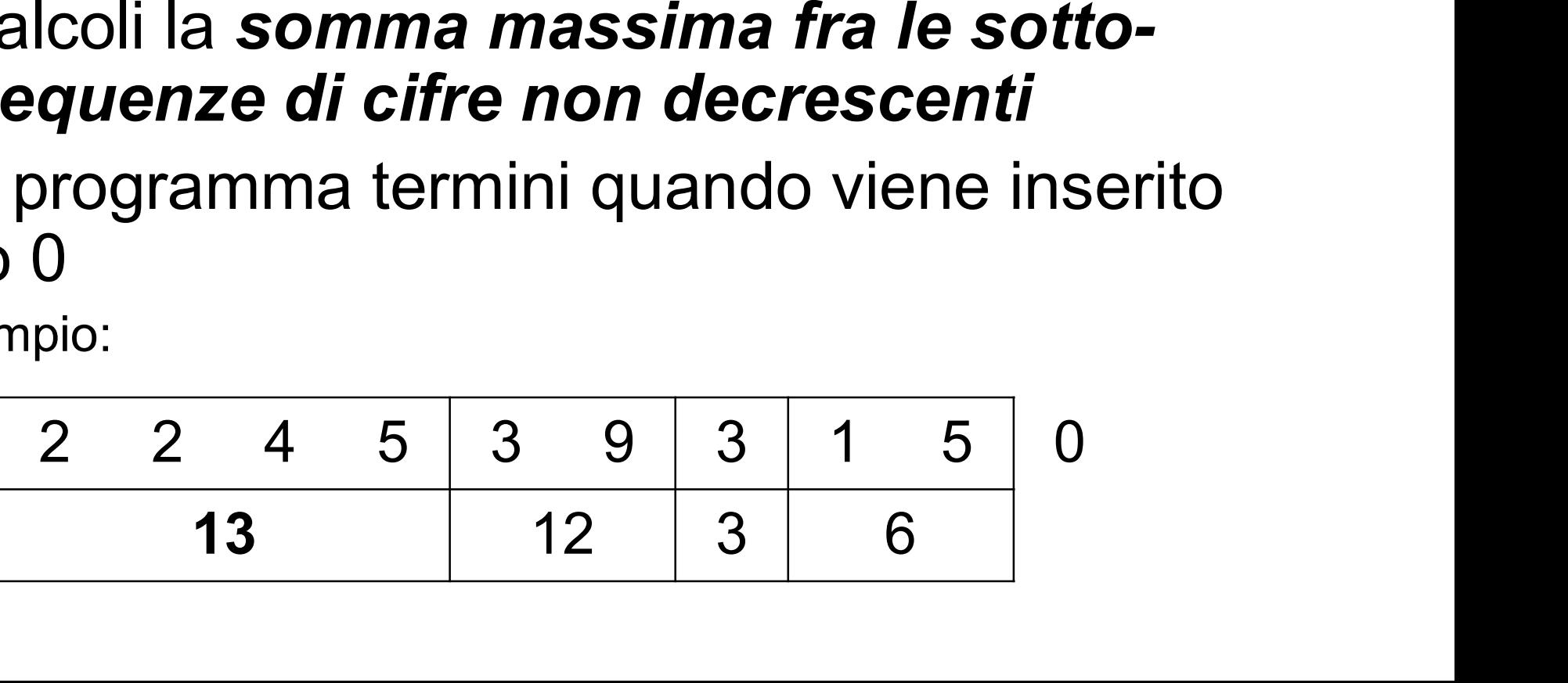

# Esercizio 11 - considerazioni<br>
(cicli) (cicli)

- Esercizio 11 considerazioni<br>
(cicli)<br>
Ci mettiamo nell'ipotesi di non dover<br>
controllare la correttezza del carattere letto Esercizio 11 - considerazioni<br>
(cicli)<br>
Ci mettiamo nell'ipotesi di non dover<br>
controllare la correttezza del carattere letto<br>
Come effettuo il passaggio *carattere-cifra*
- Esercizio 11 considerazioni<br>
(cicli)<br>
Ci mettiamo nell'ipotesi di non dover<br>
controllare la correttezza del carattere letto<br>
De Come effettuo il passaggio carattere-cifra<br>
numerica?<br>
A Quanta fa '8', '0' (considerate cam numerica? ESercizio | I - Considerazioni<br>
(cicli)<br>
Ci mettiamo nell'ipotesi di non dover<br>
controllare la correttezza del carattere letto<br>
Come effettuo il passaggio *carattere-cifra*<br> **umerica?**<br>
• Quanto fa '8' - '0' (considerato c Ci mettiamo nell'ipotesi di non dover<br>
controllare la correttezza del carattere letto<br> **a Come effettuo il passaggio carattere-cifra<br>
numerica?**<br>
• Quanto fa '8' - '0' (considerato come intero)?<br> **a Di che valori devo tene** Ci mettiamo nell'ipotesi di non dover<br>
controllare la correttezza del carattere letto<br>
Come effettuo il passaggio *carattere-cifra*<br> **• Quanto fa** '8' - '0' (considerato come intero)?<br>
Di che valori devo tenere traccia?<br>
• Introllare la correttezza del carattere letto<br>
ome effettuo il passaggio *carattere-cifra*<br>
merica?<br>
Quanto fa '8' - '0' (considerato come intero)?<br>
che valori devo tenere traccia?<br>
Devo accorgermi di quando il valore appe me effettuo il passaggio *carattere-cifra*<br>merica?<br>Quanto fa '8' - '0' (considerato come intero)?<br>Che valori devo tenere traccia?<br>Devo accorgermi di quando il valore appena<br>etto è più piccolo del precedente<br>— In tal caso, ie effettuo il passaggio *carattere-cifra*<br>
uanto fa '8' - '0' (considerato come intero)?<br>
ne valori devo tenere traccia?<br>
evo accorgermi di quando il valore appena<br>
to è più piccolo del precedente<br>
In tal caso, devo confr
	-
- - -